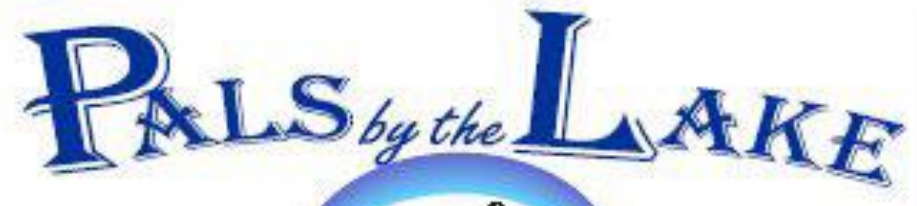

**Computer Pals for Seniors Northern Beaches Inc. Member of ASCCA** 

**Notice Board 8**

**The Tramshed Arts & Community Centre 1395a Pittwater Road Narrabeen NSW 2101 Tel. 9913 1433** 

Nelcome to our July Newslette **July 2009 No.151 President:**  Pat Kingham 9948 3614 **Treasurer:**  Jim Parker 9970 8039 **Notice to members: Annual General Meeting Secretary:**  The Club **AGM** will be held on Corry Dancaster 9997 2384 **Thursday 20 August 2009 at 1.30pm Email:**  in the Tramshed Arts and Community Centre, **[info@compalsnb.org.au](mailto:info@compalsnb.org.au)** Narrabeen. **Website:**  Please put your nominations for **[www.compalsnb.org.au](http://www.compalsnb.org.au)** a new President and Committee members **The Editor:**  in the Corry Dancaster voting Box in the clubroom. **[corryten@gmail.com](mailto:corryten@gmail.com)** Nomination forms are on page 3 of this Newsletter and are also available at the *This is a volunteer*  clubroom. *organisation.* **Nominations should be in the box ABN 84 043 912 101 before 1 August 2009.** WHAT IS COMING UP? **Inside this issue:** Well, during July we have a break, and therefore there will be **Welcome 1** no Presentation. **August is our AGM month** and so, again no presentation, **Notice to Members 1** but all are invited to come to the AGM on Thursday 20 August at 130pm. What is coming 1 **In September:** we will have a presentation: **Leadership 2** "Drama, the Stage and the Actor" which has nothing to do with Computers, **Nominations 3** and should therefore interest everyone! **Courses 4** "Excel" We hope to see you all. **5** Bring your friends... all are welcome.**ASCCA conference 5 Competition** *This club is supported by:* **Mouse Whispers 6 More of the same 7**

**RSI** 

Pittwater RSL Club Dee Why RSL Club Warringah Council

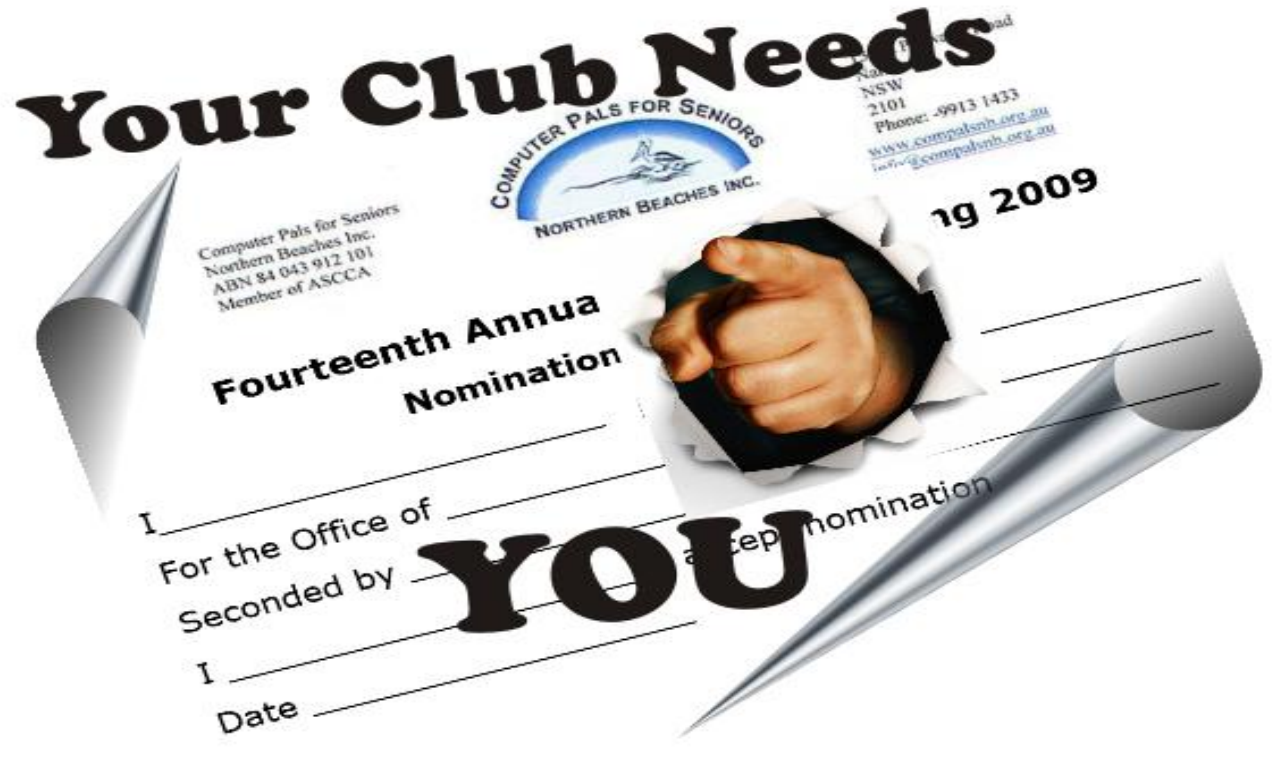

# **LEADERSHIP**

From time of birth we have someone,

#### Someone who's there to quide,

When we are kids we need that help With parents by our side.

And as we grow we also have Those teachers at our schools, With knowledge they impart to us, So we don't end up fools!

### Throughout our life there's always some

Who guide us there and back, We need these folk who work for us, They help keep us on track.

# So now's the time to choose the folk To lead 'Pals' for the year, So make your choice and come to vote

For leadership right here.

The President has done her job, She's been a great one too! But now we need a brand new one, To lead us on and through.

Committee also needs our votes, Who'll guide the Club for us? We need some folk we know will work. Some people we can trust.

When meeting's over, voting done, We'll welcome the new year. To leaders we will raise a toast ... Come join me for a beer!!

## The club's AGM is coming up on 20 August 2009

It is time to call for nominations for our Management Committee for the next 12 months.

I have had members ask just what is needed for someone to nominate as a Committee member, so here are some thoughts:

Our club, all clubs, need dedicated, diplomatic and people oriented management. We are a technology club but the Management Committee is responsible for the governance of the club.

The Committee members obviously must understand the training/technology side of the club but don't necessarily have to be techno whizzes. That is why we have an instructors' meeting each month to discuss the more technical aspects of club  $\blacksquare$ life and that group/committee then feeds back the needs, findings and challenges **I** relating to the technical side of the club to the Management Committee for  $\blacksquare$ 

discussion and then decisions or agreement.

It is excellent and necessary that most of the Management Committee members are instructors because decisions can then be made with a real understanding of the situation.

All positions on the Committee are open for nomination and our president, Pat Kingham, has served her full 4 year term. So if there is someone who you think can fill her shoes, please encourage them to nominate.

We need a president who is dedicated, diplomatic and people oriented; one who can see the bigger picture and place our club within our community as an important contribution to the general wellbeing of seniors. If he or she has technical skills, even better.

That person also needs to be active within the club and know the members. **We need a leader to empower the club.**

Please find below: the Nomination Form (for members only), print it, and fill it out. Please put your nomination in the Box in our clubroom before 1 August 2009.

> **Computer Pals for Seniors** Northern Beaches Inc. ABN 84 043 912 101 Member of ASCCA

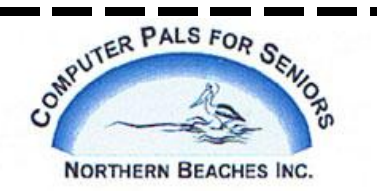

1395a Pittwater Road Narraheen NSW 2101 Phone: - 9913 1433 www.compalsnb.org.au info@compalsnb.org.au

## **Fourteenth Annual General Meeting 2009**

**Nomination of Office Bearers**

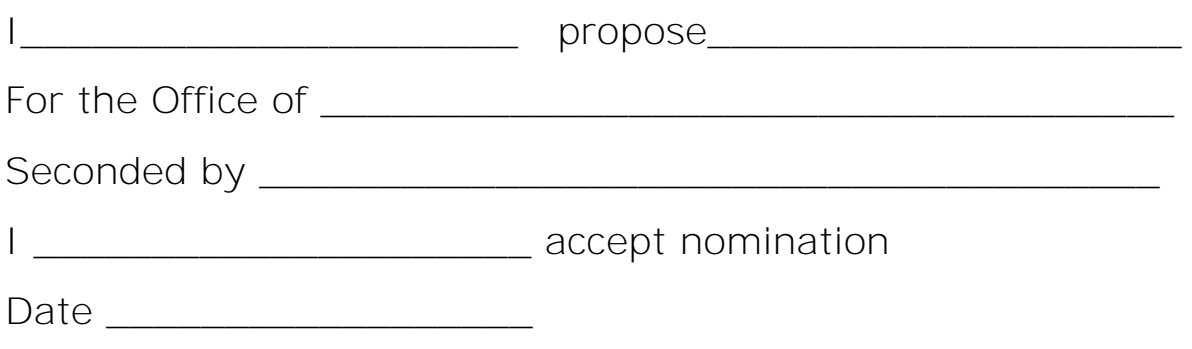

3

Apple/Mac Group

As we now have several Instructors, knowledgeable on Apple/Mac computers, our Apple/Mac teaching has now been organised into a group.

The lessons will be organised into a certain set of instructions, which we will follow and this will make it easy for everyone. That way, Instructors will be able to take over from each other if necessary, and continue teaching where the previous instructor left off, if necessary, without any hassles! **Great work here, by David Bennett**.

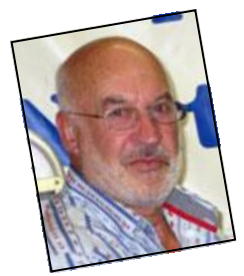

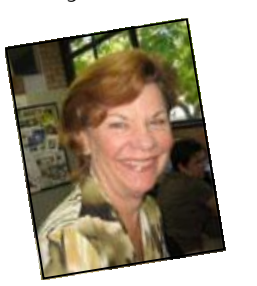

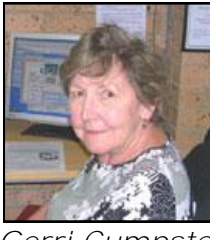

*David Bennett Glenda Kelly Gerri Cumpstey Corry Dancaster John Brennan*

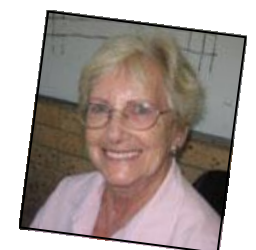

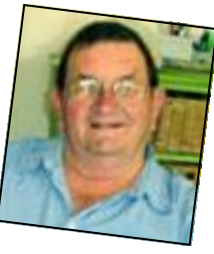

# Our Corel Group

This is the oldest group within our club and is run by **Win Nielsen**, and over the years she has taught many of our students.

If you would like to join this Group, please put your name on the list in our clubroom, so that Win knows who to expect. Even if you are completely new and just learning how to use a computer, you will enjoy learning this wonderful program. Come and enjoy the 'Corel Group' second and fourth

**Wednesdays, at 1 pm.**

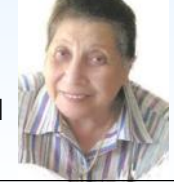

**This is FREE so any member can join.** *Win Nielsen*

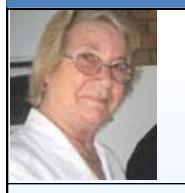

*Pat Kingham*

# Our PRINTMASTER GROUP

Our Printmaster Group is a very active group, run by **Pat Kingham** on **the Third Saturday of each month and it is free.** It is easy to learn and you can create cards for every occasion. Come and join. Please put your name on the list in our clubroom and **come on the third Saturday and enjoy!**

Appreciation Courses with Ron Hare -Term 2-2009

**These Appreciation Courses are for members.**  To become a member: just pay \$25 for 12 months' membership to be able to enjoy groups, workshops and courses.

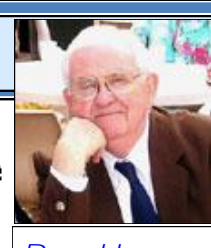

All Appreciation Courses cost \$10 each and include a CD with the information.

*Ron Hare*

Members can put their name on the list at the club. **If you are unable to come, please let Ron Hare know on:** 9918 9469

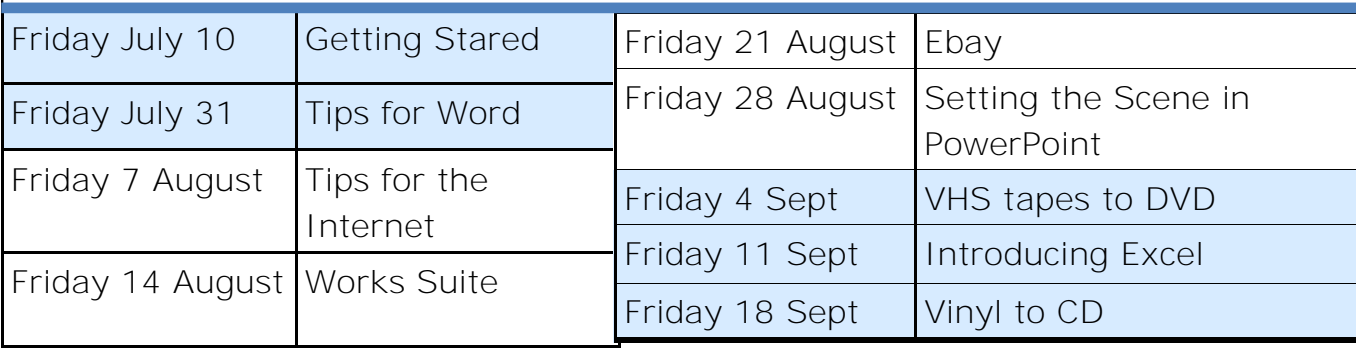

# Australian Seniors Computer Clubs Association (ASCCA) **11th Australian Seniors Computer Conference**

Tuesday 18 and Wednesday 19 August 2009 ASCCA's 11th conference will once again be held at Sydney's Powerhouse Museum, a very

popular venue with easy access from the monorail, light rail and reasonably priced parking stations. The venue and the food are just fantastic!

Each year ASCCA offers a varied program of excellent speakers and workshops to educate and stimulate - and encourage communication. with opportunities to share our experiences as adult learners and teachers .

If you would like more information, go to ASCCA's website [www.ascca.org.au](http://www.ascca.org.au) **If you would like to go: please contact Corry at: [corryten@gmail.com](mailto:corryten@gmail.com)**

#### **Our "Excel" presentation on 17 June**

In spite of the weather being absolutely awful, heavy showers and cold, we had the usual turn-up of interested people for this 'Excel'ent presentation.

We were not only presented with a clear way of using 'Excel'. We were also shown

some Tips and Tricks within 'Excel" and we learned that we can do a lot more than just attend to accounts, etc. even manipulate and enhance photographs!

This is just a marvellous and interesting program, but without this presentation most of us would not have known how much can be done with it.

**We thank Paul Treichel and Allan Burrowes** for making this a very interesting afternoon.

We would also like to point out that anyone who is interested, can attend

**Ron Hare's Appreciation Course on** 'Excel' on the 11th of September. You will get a CD with full instructions as well as a 2 hour course in 'Excel' all for \$10 for members.

# 'Let's be Creative'

Basically, the rules are that members can create a card with any program on your computer.

Cards need to fit into a C6 envelope, therefore they need to be a quarter-fold card. Please read the rules in our clubroom. The winner is announced each month in this Newsletter, and a prize is awarded to the person with the best card.

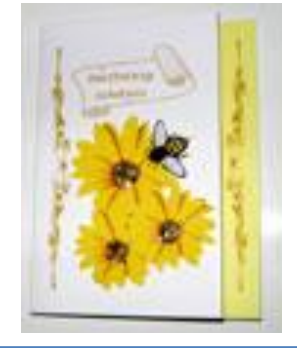

#### **CONGRATULATIONS TO THE WINNER IN JUNE:**

**FIRST PRIZE FOR JUNE GOES TO: ELAINE BURNES.** 

*Paul Treichel and Allan Burrowes Photograph by Christine Smith*

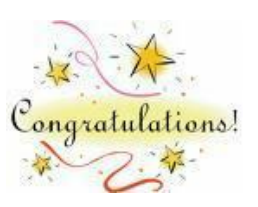

**The best things in life aren't things" -Art Buchwald** 

# Mouse Whispers

**T echnical Aid for the Disabled** (TAD) has recently become a Microsoft Authorised Refurbisher and has changed from a computer loan service, specifically for the disabled to a sales based service for the disabled and anyone in receipt of a Centrelink benefit.

TAD can now offer a choice of good budget computers with a range of options and an extended warranty, at very affordable prices - with free delivery in NSW and a two year service agreement.

Computer options and costs can be found at

<http://www.tadnsw.org.au/Services/Computers/computersale.php>

This is great news because the revenue created will enable TAD to continue its support to the disabled in the community.

The TAD Computer Support Service currently supports over 1,000 clients throughout NSW, and in the past few years they have supplied more than 6,000 computers to people with disabilities.

It is a not for profit organisation that aims to provide this service to anyone of any age with any disability.

Although the volunteers contribute their time and skills without charge, the clients are asked to make a payment towards the services they receive to cover the materials, travel and other expenses of the volunteers. There are more than 300 of these practical and visionary people from technical, trade and engineering backgrounds who have an amazing network to source 'ingredients' or discuss possible solutions for simple or complex problems.

Staff, TAD members and volunteers are rewarded by seeing their clients enjoy a better quality of life. TAD is an Australia wide organisation and if you go to this web page <http://www.tadnsw.org.au/About/tadaust.php> you will find out how to contact them in all **States** 

TADAust Connect<http://www.tadaustconnect.org.au/> Internet Service Provider is now also offering a range of broadband, mobile and home telephone services.

Can you Help? Warringah/Pittwater SES unit are in need of Volunteers for phone<br>answering for which a reasonable level of Word-processing ability is desirable. They **an you Help? Warringah/Pittwater SES** unit are in need of Volunteers for phone pretty straightforward system, using an ordinary PC, modem etc and headphones for connecting to callers, leaving hands free to enter details directly into the computer. **Warringah/Pittwater SES** unit covers from North Manly to all of Pittwater, including Scotland Island. The headquarters are on Thompson Drive, off Kamber road, off Mona Vale road, right on the boundary between Warringah and Pittwater. Both Warringah and Pittwater Councils support their work.

If you can help, please contact: Dick Manuell, on email address [rman77@bigpond.net.au](mailto:rman77@bigp[opnd.net.au)

**Please note:** We make every effort to replace instructors when they are unable to attend on their teaching day but sometimes this is impossible. All our instructors are volunteers and have personal commitments. We will always try to contact the students if possible.

**Disclaimer:** Please note: although everything in this Newsletter has been tried and was found to be safe to use at that time, this newsletter is provided 'As Is' without any warranty of any kind. Each reader of 'Pals by the Lake' newsletter assumes complete responsibility for the subsequent use of its content.

Web Pages Too Wide for Screen and/or Printer?<br>There is a "Shrink to Fit" command we can use on Web There is a "Shrink to Fit" command we can use on Web pages that are too wide for a monitor, as well as the printer. Do you constantly scroll left and right to view a page, and does the printer cut off much of a page's right side?

Well, if nearly everything appears too wide on one's monitor, the most likely culprit is its *screen resolution*.

**Windows XP** users can right-click their Desktop and choose **Properties** > **Settings** to find an adjustable knob marked **Screen Resolution**.

**Vista** users can find these options by right-clicking their Desktop and

choosing **Personalize** > **Display Settings**.

Lower resolutions (such as 640x480) are often preferred by persons with vision limitations. Well, changing these settings works well on CRT (cathode ray tube) monitors, but LCD (liquid crystal display) flat screens are designed to use a specific resolution; and changing it can reduce the sharpness of text and images.

**As for viewing Web pages,** modern browsers offer easy ways to make them fit comfortably on a screen. **Internet Explorer 7 and 8** users can click the down arrow next to **100%** in the lower-right of their screen and choose percentages from **50%** to **400%**. **Mozilla Firefox** users can click on **View** > **Zoom** for sizing options and Google Chrome users can click the "page" icon in the upper-right corner of their screen to find "zoom" options.

**As for printing,** there is no standard "width" for Web pages.

However, choosing *landscape* rather than *portrait* printing usually makes them fit. In Internet Explorer 8 click on **File** > **Print** > **Preferences**, and choose **Landscape**. Personally, we find it more practical to print out just the story we are interested in by copying and pasting it into an email message or onto a word-processing page. *Thanks to Don Edrington*

#### **D** ight and Left Mouse clicks.

R ight and Left Mouse clicks.<br>Generally the right click is used to explore a menu or choose an alternate to something you are doing. Left mouse click is usually for clicking and selecting. You can learn a lot about options by simply clicking the right mouse button and see what comes up when you are in different programs, menus, etc. Remember: right click means you are clicking the right side of the mouse. Most often left-clicks are "action" clicks and right -clicks are "dialog/properties" clicks.

Believe it or not, this is something many of us take for granted that everyone knows. If you are left-handed you may want to reverse these basic functions to make your device more comfortable to use. Most mouse software gives an option to change these two selections around; check your control panel, mouse properties for these options.

F reebee of the Month: CodySafe lets you carry your favourite applications, with you so you can access them from any computer.<br>CodySafe is a menu utility for portable applications. Turn your USB flash drive to a **reebee of the Month: [CodySafe](http://ct.zdnet.com/clicks?t=224479747-e67718c6b9f247610ecd4e9cd4749e33-bf&brand=ZDNET&s=5)** lets you carry your favourite applications with you so you can access them from any computer.

computer-on-stick. You may add, manage and launch your portable applications with ease and comfort. You can manage documents, multimedia files and pictures. You can keep your disk healthy with Drive Doctor. You will always know how much memory is used and available on your disk. These and numerous other useful features and options make CodySafe indispensable. Enjoy operating you USB flash drive or portable hard disk with CodySafe. <http://downloads.zdnet.com/abstract.aspx?docid=988857&tag=nl.e530>

#### **ree Registry Scan & Repair from Microsoft**

F<sup>re</sup> A Microsoft freebie you should take advantage of is their free registry scan & repair. You can find this service here: [www.microsoft.com](http://onecare.live.com/site/en-us/default.htm?redir=true)

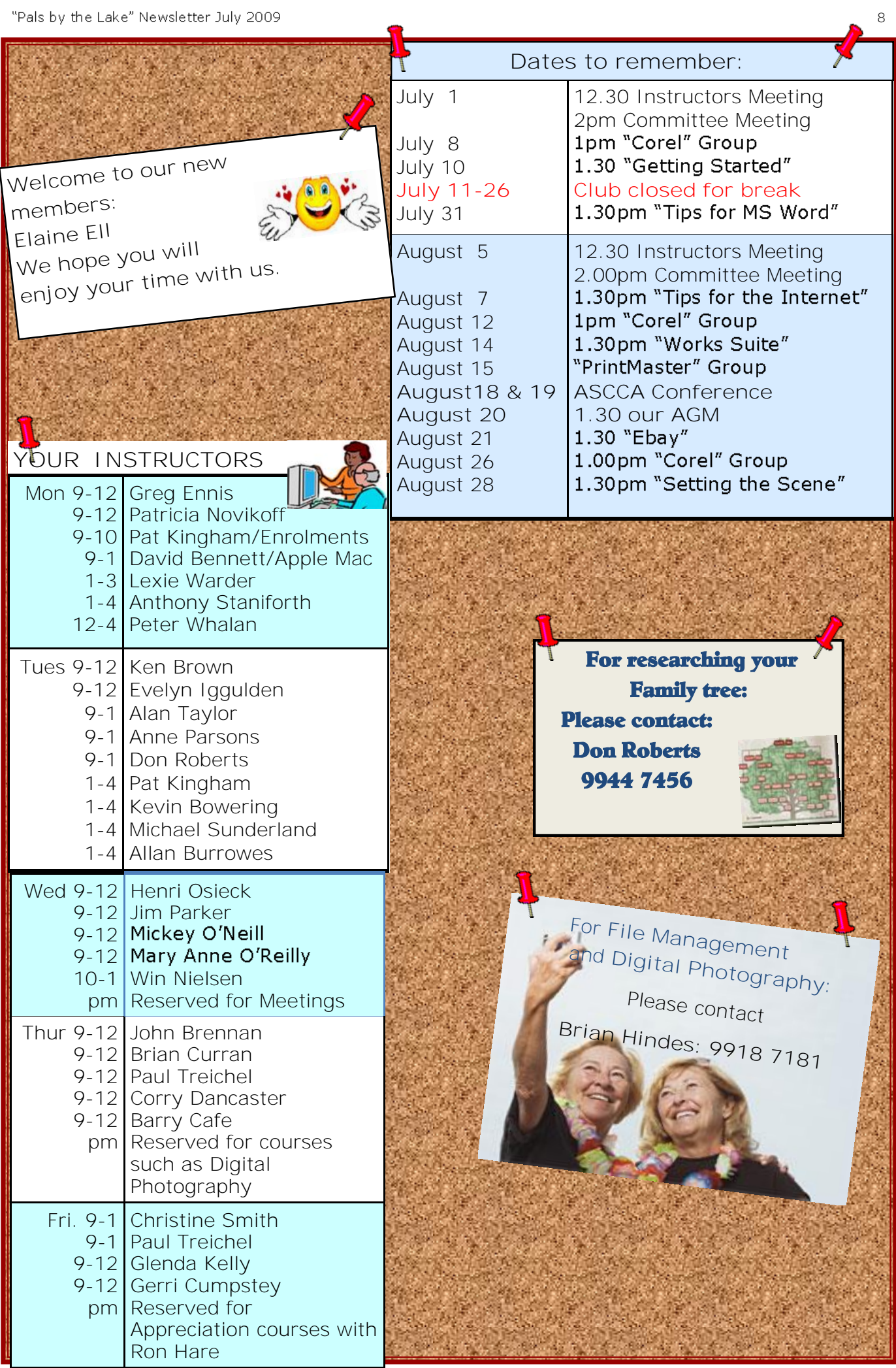

**CONTRACTOR**